# 7.ගැටළු විසඳීමේ කිුයාවලියේදී පරිගණකයට උපදෙස් ලබා දීම සඳහා පරිගණක කුමලේඛ භාෂා(ProgrammingLanguages) යොදාගනී

### පාලන වාූහ (Control Structures)

- පරිගණක කුමලේඛයක් පාලනය කිරීම සඳහා පාලන වෘුහයන් යොදා ගනී.
- කුමලේඛ සම්පාදනය කිරීමේ දී අනුකුමික, සරල වරණ, බහු වරණ යන පුනර්කරණ වාූහයන් යොදාගනී.
- $\bullet$  පුනර්කරණය සඳහා ගණක පාලන හෝ තාර්කික පාලන වාූහයන් හෝ අවශාතාව අනුව තෝරාගනියි.
- ගැටලුවක් විසඳීමේ දී විසඳුම් කුම සමූහයක් ඇතිවිට වඩාත් සුදුසු විසඳුම තෝරා ගනියි.
- ගැටලු විසඳීමේ දී ඒවායේ වාූහයන් හඳුනාගෙන එම ගැටලුව තවදුරටත් සරල භාවයට පත්කරගනිමින් ඒවාට විසඳුම් සොයයි.
- සෑම පරිගණක කුමලේඛයක ම පහත සඳහන් පාලන වාූහයන් එකක් හෝ ඊට වැඩි ගණනක් භාවිතකෙරේ.
- 1. අනුකුමය (sequence)
- 2. වරණය (selection)
- 3. පුනර්කරණය (repetition/iteration)
- පරිගණක කුමලේඛ තුළ ඇති වගන්ති කියාත්මක කරන අනුපිළිවෙළ පාලන වාූහයන් මගින් පාලනයකෙරේ.

### 1. අනුකුමය

කුමලේඛයක ඇති වගන්ති එකිනෙක අනුපිළිවෙළින් දී ඇති ආකාරයට කිුයාත්මක කිරීම අනුකුමය නමින් හඳුන්වනු ලැබේ.

> උදාහරණ 1: celsius=float(input("Enter Celsius temperature: ")) fahrenheit =  $1.8 *$  celsius + 32 print("Fahrenheit = ", Fahrenheit)

මෙම කුමලේඛය මගින් උෂ්ණත්වය සෙල්සියස් අගයක් වශයෙන් ලබාගෙන එය ෆැරන්හයිට් අගයක්බවට පත්කර එය පුතිදානය කරනු ලැබේ. මෙහි ඇති උපදෙස් සියල්ල අනුකුමිකව කියාත්මක කරනුලැබේ.

උදාහරණ 2:

price=float(input("Enter Price Rs: "))

qty=int(input("Enter Quantity: "))

amount=price\*qty

print("Amount is Rs: ", amount)

මෙම කුමලේඛය මගින් භාණ්ඩයක මිල සහ මිල දී ගත් භාණ්ඩ සංඛාහව කියවා ලබාගෙන ඒ සඳහාගෙවිය යුතු මුළු මුදල ගණනය කෙරේ.

### 2. වරණය

මෙහි දි තෝරා ගැනීම සඳහා විකල්ප පුකාශන සමූහයක් ඇති විට දෙන ලද කොන්දේසියක් පරීක්ෂා කරඑක් විකල්පයක් පමණක් තෝරා ගැනීම සිදුවේ.

**a).** සරල වරණය කාරක රීතිය :if expression:

statement 1

els

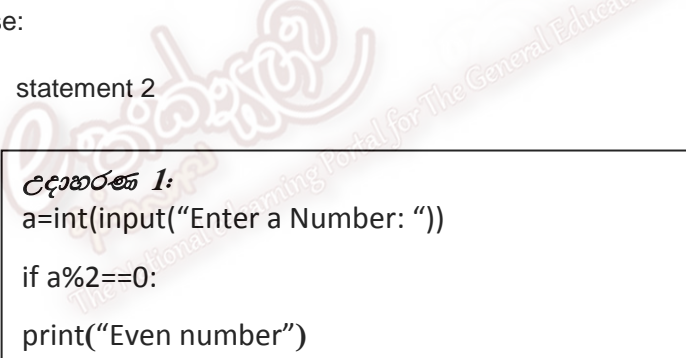

ඉහත උදාහරණයේ දී සංඛාහවක් ලබාගෙන එය 2න් බෙදූ විට ඉතුරුවන අගය 0 නම් එය ඉරට්ටේසංඛාගවක් යැයි පුතිදානය කෙරේ.

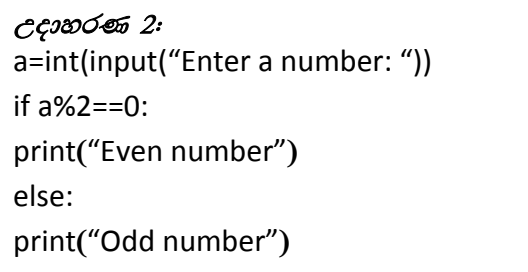

මෙම උදාහරණයේ දී සංඛාහවක් ලබාගෙන එය 2න් බෙදූ විට ඉතුරුවන අගය 0 නම් print ('Even number') යන පුකාශනය ද එසේ නොමැතිනම් print ("Odd number")යන පුකාශනය කියාත්මක කෙරේ.

#### b). බහු වරණය

කාරක රීතිය :if expression 1: statement 1 else: ifexpression 2: statement2 else statement 3

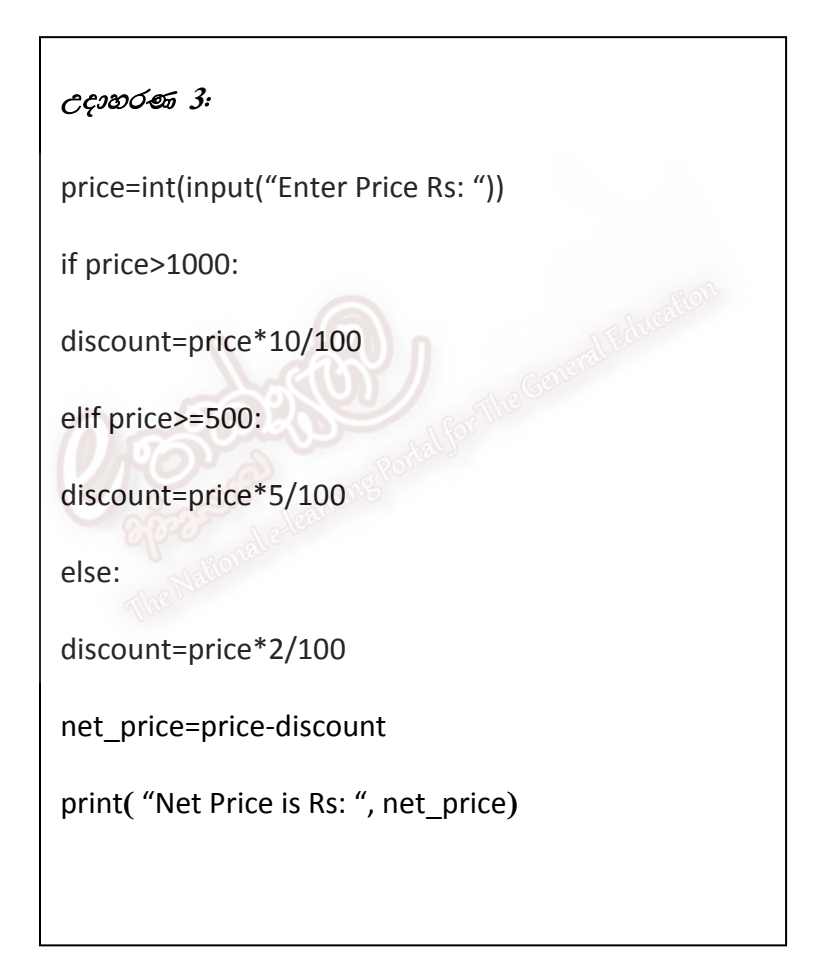

මෙම උදාහරණය මගින් භාණ්ඩයක මිල ලබාගෙන ඒ සඳහා හිමිවන වට්ටම ගණනය කෙරේ. භාණ්ඩයේමිල රු. 1000.00 වැඩි නම් 10% වට්ටමක් ද එහි මිල 500 සිට 1000 දක්වා නම් 5 $%$ ක වට්ටමක් ද එසේතොමැති ඒවා සඳහා 2% වට්ටමක් ද හිමිවේ.

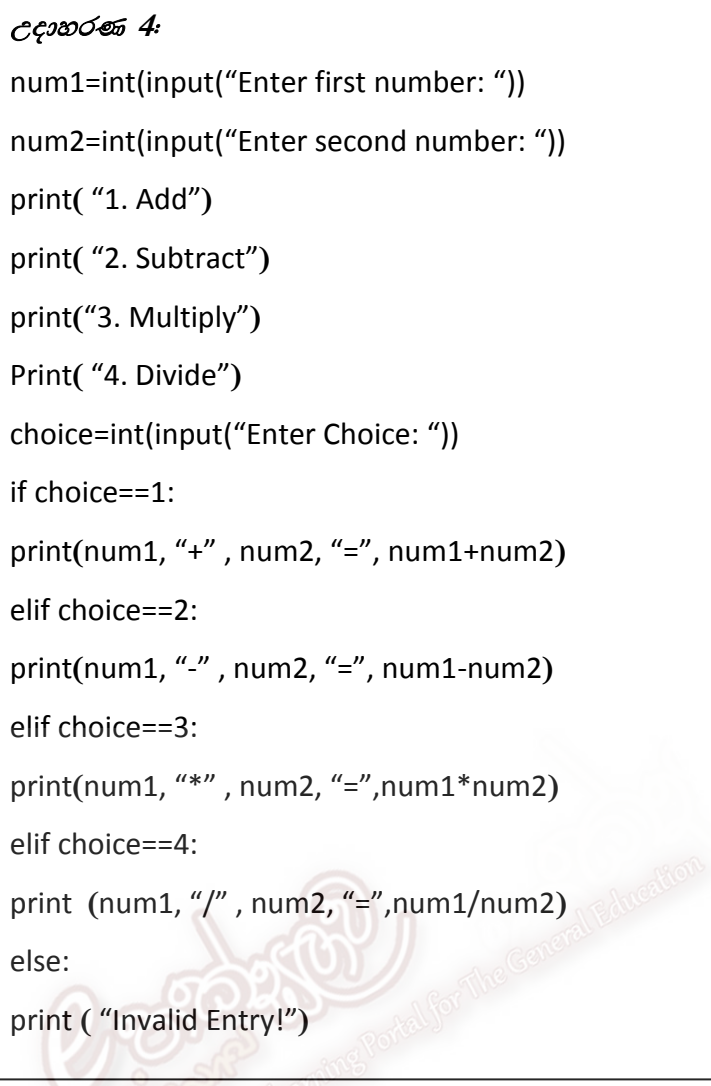

මෙම උදාහරණය සංඛාග ලෙකක් ලබාගෙන එය මෙනුවකින් තෝරාගත් ගණිත කර්මයට අදාළ පුතිඵලයපුතිදානය කරයි.

## 3. පුනර්කරණය

වගන්ති එකක් හෝ කිහිපයක් නැවත නැවත කියාත්මක කිරීම පුනර්කරණය ලෙස හැඳින්වේ.

### a) forපුකාශනය

වගන්ති එකක් හෝ වැඩිගණනක් හෝ යම් නිශ්චිත වාර ගණනක් පුනර්කරණය කිරීම සඳහා ෧මම

පුකාශනය භාවිත කෙරේ. මෙය යොදාගත හැක්කේ අවස්ථා දෙකක දී පමණි.

## i) යම් සංඛාහ පරාසයක් තුළ පුනර්කරණය සිදු කිරීම.

කාරක රීති :-

for var-name in range (start-num, stop-num)

# iii) දත්ත ලැයිස්තුවක් සමග භාවිත කිරීම.

#### කාරක රීති :-

for list-item in list

statement(s)

```
උදාහරණ :
       for num in range(1, 5):
       print (num)
```
මෙම උදාහරණය 1 සිට 4 දක්වා සංඛාග පුතිදානය කරයි. මෙම උදාහරණයේ ඇති range යන්න මගින්ලබාදෙන ලද ආරම්භක අගය වන 1 සිට අවසන් අගය වන 5 දක්වා සංඛාා සමූහයක් ජනනය කරනුලැබේ. (මෙහි අවසන් අගය වන 5 ඇතුළත් නොවේ.)

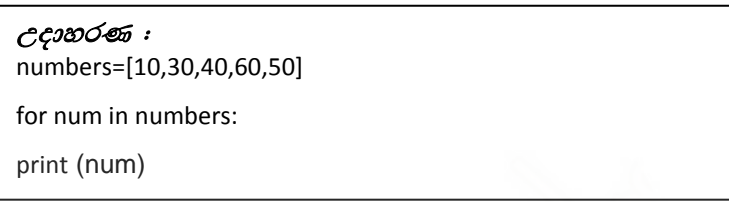

ඉහත උදාහරණය for පුකාශනය දත්ත ලැයිස්තුවක් සමග භාවිත කෙරේ. මෙහි දී මූල දී සංඛාන

ලැයිස්තුව යොදා ගනු ලැබේ.

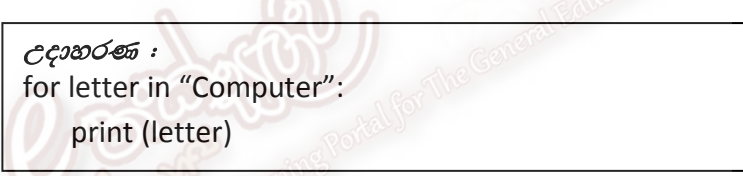

#### b) whileපුකාශනය

මෙම පුකාශනය සඳහා ලබා දෙන කොන්දේසියක් සතාව පවතින තෙක් පුනර්කරණය සිදුවේ.

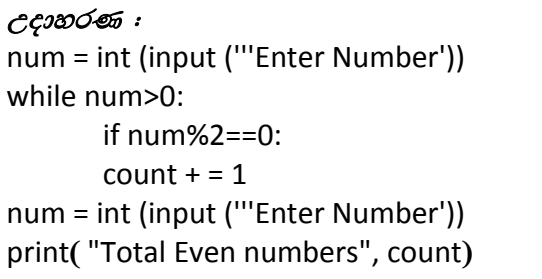

ඉහත උදාහරණයේ දී මුලින් ම ලබා ගන්නා සංඛාාව ධන සංඛාාවක් නම් num>0 ඉකාන් දේසිය සතාවේ. එසේ නම් while පුකාශනය තුළට පැමිණේ. එහි දී එම සංඛාාව ඉරට්ටේ සංඛාගවක් දැයි පරීක්ෂාකෙරේ. එසේ නම් count හි අගය එකකින් වැඩි කෙරේ. ඉන්පසු නැවත සංඛාභවක් ලබා ගැනේ. ලබාදී ඇති කොන්දේසිය (num>0) අසතා වනතෙක් පුනර්කරණය සිදුකෙරේ. ලබාදුන් මුළු ඉරට්ටේ සංඛාගණන මෙම කුමලේඛය මගින් පුතිදානය කෙරේ.

## <u>බහුවරණ පුශ්ත</u>

1) පහත දැක්වෙන ගැලීම් සටහන අධාහනය කර එහි පුතිදානය කුමක් දැයි තෝරන්න.

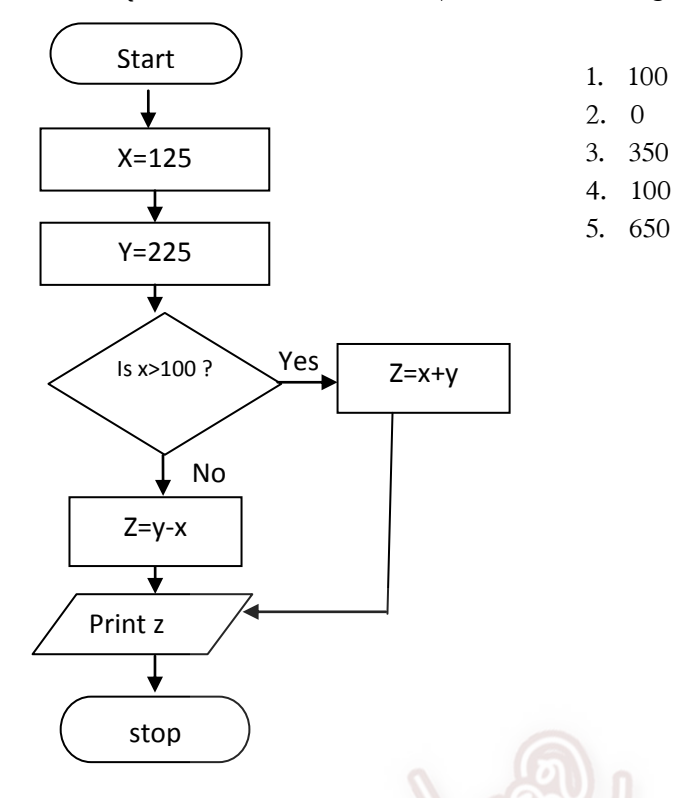

2) මෙම වාහජකේතයට අනුව මෙය අයත්වත්තේ කිනම් පාලන වාූහයකට ද? එසේම මෙම number  $1=85$ සහ number 2= - $85$  නම් මෙහි පුතිදානය වන්නේ කුමක් ද?

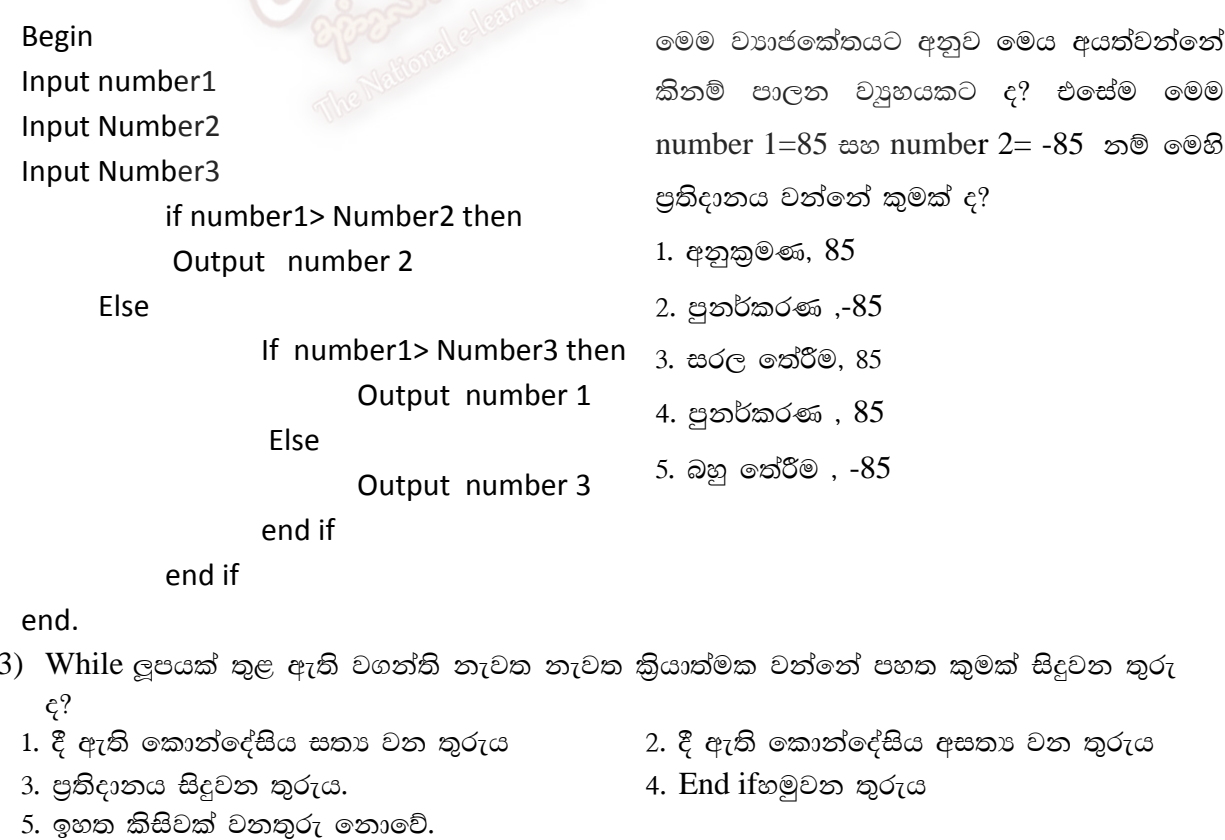

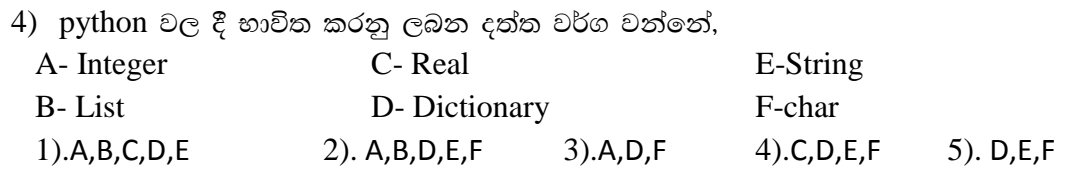

5) පහත දී ඇති පයිතත් දත්ත සලකත්ත. එම එක් එක් දත්ත අදාල වන දත්ත පුරූපය පිළිවෙලින් අඩංගු වන පිළිතුර තෝරන්න.

> "IBBAGAMUWA" ['Hithachi','singer','Sisil',75,'philips']  $(1,2,3,\n'P',\n'Q')$ {'add1':'Chaya','add2':'No.123','add3':'kurunegala'}

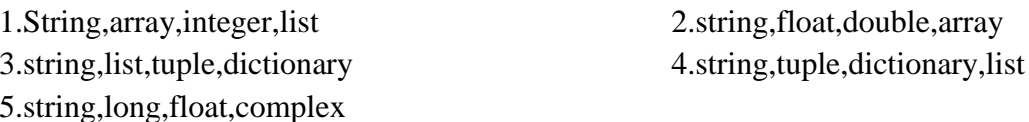

6) >>>5 $\&3$  යන පයිතන් පුකාශනය කිුයාත්මක කිරීමෙන් ලැබෙන පිළිතුර වන්නේ  $2)$ , 1  $\omega$ .  $3)$ ,  $8$   $\omega$ . 5). ඉහත කිසිවක් නොවේය.

- $7)$  පයිතන් කුමලේඛණයේ දී භාවිත වන කාරක වලට අදාල සංකේත වන ^  $%$ \*\*යන ඒවායේ කියාවන් (operation) පිළිවෙලින් දක්වා ඇති පිළිතුර කුමක් ද?
- 1. Bit-wise XNOR, modulo, multiplication 2. power, modulo, Multiplocation
- 3. Bit-wise XOR, Modulo, Power
- 4. Power, division, multiplication.
- 5. addition, subtraction, multiplication

 $8)$  මෙහි දැක්වෙන කුමලේඛණය කියාත්මක කළ විට ලැබෙන පුතිදානය කුමක් ද?  $x=50$  $y=60$  $z=80$  $P=x+y+z$  $Q=z$  // y  $R = y^{**}2$ Print  $(P,Q, R)$ 1.50 60 2.190 1.3333 80 120 3.190 1.3333 3600 4.190 1 120

5.190 1 3600

9)

and a state of the

Total is: 450 Number ofsubjects is: 5 Average is: 90 

යන පුතිදානය ලබා ගැනීමට පහත කේතවල සිදුකළ යුතු වෙනස්කම් පහත කොටුවෙන් දැක්වේ.

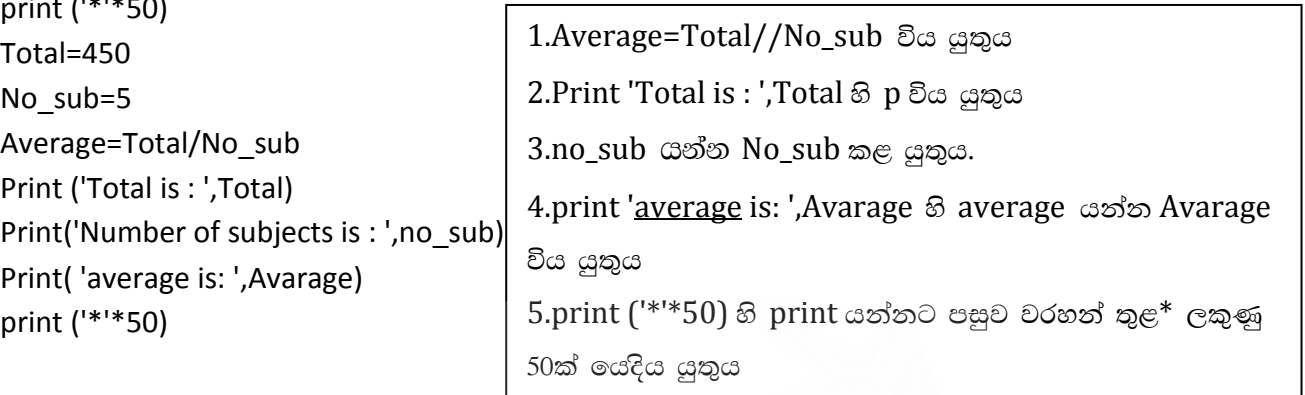

 $10$ ) පයිතන් භාෂාව පිළිබඳ සාවදා පුකාශය මින් කුමක් ද?

- 1. පයිතත් යනු උසස් මට්ටමේ පරිගණක භාෂාවකි.
- 2. අර්ථ විනාහසක (Intepriter) සහ සම්පාදක (Compiler) යන පරිගණක භාෂා පරිවර්තක මෘදුකාංග භාවිතයෙන් විෂයය කුම ලේඛය(Object code) බවට පරිවර්තනය කරනු ලැබේ.
- 3. මෙය විවෘත මූලාශු මෘදුකාංගය කි. (Open Source Software).
- 4. පයිතත් භාෂාව අක්ෂර සංවේදීතාවය (Case sensitive) දක්වත භාෂාවකි.
- 5. IDLE(python GUI),python(command line ) ලෙස ෂෙල්(shell) දෙකකින් යුක්ත වේ.

 $11$ )>>> 220/5+40-1\*\*3මෙහි පුතිදානය වන්නේ,

```
1), 83 \omega.
                             2).
                                  5 ය.
                                                              4). 571787
                             5).
                                  මෙම කිසිවක් නොවේ.
```
 $12$ ) පහත දැක්වෙන පයිතන් කුමලේඛ වලින් නිවැරදි කුමලේඛය කුමක් ද?

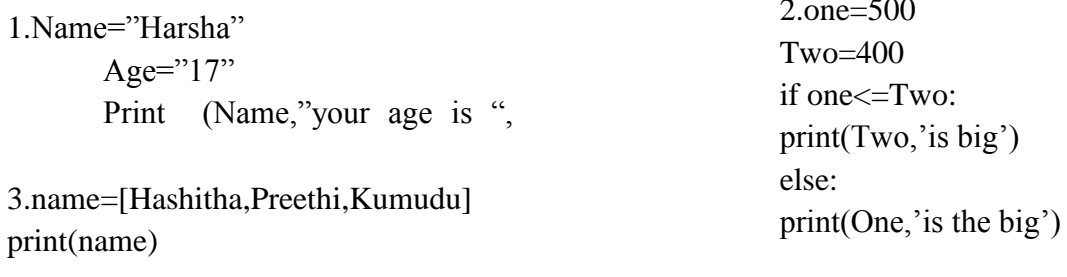

```
4.index = 234565. Amali="The Tallest girl"
     if index MOD 2 == 1:
                                              Malith="The handsome boy"
     print('Odd')Print (Amali: "is Amali")
     else:
                                              Print (Malith: "is Malith")
     print("Even")
13) පහත දක්වා ඇති වාහජ කේතය අනුව නිවැරදි පුකාශය වන්නේ,
                    Sum = 0Display "Input value n"
                    Input n
                          For(I = 1to n)Input num
                          Sum = Sum + numnext num
                    Output sum
1.මෙය කියාත්මක වන්නේ වාර 5ක් පමණි.
2.මෙය කියාත්මක වන වාර ගණන හා ''num'' අතර සම්බන්ධතාවයක් පවතී.
3. මෙය කියාත්මක වන වාරයකම Sum මුදණය වේ.
4. සංඛාහ ඇතුල් කල හැකි වන්නේ Sum 8 අගය 0 නම් පමණි.
5. n සඳහා ලබාදෙන අගය මත කේතය කියාත්මක වන වාර ගණන තීරණය වේ.
14) 25//3 හා 25%3 යන පුකාශ ඇගයීමෙන් ලැබෙන පුතිඵල පිළිවෙලින් දැක්වෙන්නේ,
                                                     4.1 හා 8.333
             2.8.333 හා 1
                                 3.8 හා 8.333
1.8 \text{ } \omega_2 15.8.4 හා 1
15) පහත වරණ අතරින් වලංගු පයිතන් විචලා නාම පමණක් අඩංගු වරණය දක්වා ඇත්තේ,
1. My name, age, Civil states, city1
                                        2. IndexNum, City2, Book name, Author*
3. My name, IndexNum, City2, author
                                        4. class, subject Name, Teacher Name, address
5.subject Name, Teacher Name, Myclass, IndexNum25
16) පහත දක්වා ඇති වාහජ කේතය අනුව නිවැරදි පුකාශය වන්නේ,
             Sum = 0Display "Input value n"
             Input n
                    For(I = 1to n)Input num
                    Sum = Sum + numnext num
             Output sum
1.මෙය කියාත්මක වන්නේ වාර 5ක් පමණි.
2.මෙය කියාත්මක වන වාර ගණන හා ''num'' අතර සම්බන්ධතාවයක් පවතී.
3. මෙය කියාත්මක වන වාරයකම Sum මුදණය වේ.
4. සංඛාහ ඇතුල් කල හැකි වන්නේ Sum 8 අගය 0 නම් පමණි.
5. n සඳහා ලබාදෙන අගය මත කේතය කියාත්මක වන වාර ගණන තීරණය වේ.
```
#### වයුගත හා රචනා පුශ්න

- 1) (b) පරිගණක කුමලේඛ ලිවීමේදී පහත ආකාරයේ වාාජ කේත කොටස් ලබා දී ඇත. ඉරි ඇඳි කොටස්වල කාර්යය දක්වා ඒවායේ පුතිදාන ලැබෙන ආකාරය විස්තර කරන්න.
	- i. Input num

While num  $> 0$  Do,

if num  $mod 2=0$  then.

Print num. "This is an EVEN number"

else.

Print num, "This is a ODD number"

ii.  $w=0$ ,

 $x = 8$ 

- $v=7$
- $Z = X + V$

for  $w=0$  to 10 Do.

 $x=x+2$ 

 $w = w + 1$ 

print z

(b) සිසුන් 20 ලෙනෙකුගේ බර ලබා දුන් විට ඔවුන්ගේ මුළු බර පුමාණයන්හි එකතුව ලබා ගැනීමට හා බරෙහි උපරිම අගය ඇති සිසුවාගේ නම හා බර පුමාණය දැක්වීමට අවශා වී ඇත.

i. මෙම සිද්ධිය විසඳීමට සුදුසු වහාජ කේතයක් ( Pseudocode) දක්වන්න.

- $\overline{\mathbf{a}}$ : ඉහත (i)න් ඔබ යෝජනා කල විසඳුම ගැලීම් සටහනක් (Flow chart) ඇසුරෙන් දක්වන්න. සුදුසු අගයන් 4ක් භාවිතයෙන් පුතිදාන පරීකෂා කර (Dry run) පෙන්වන්න.
- iii. මෙම සිද්ධිය සඳහා වන පයිතත් කුමලේඛය දක්වත්ත. එහිදී දැනට පවතින weight.txt නම් ගොනුව තුලම මෙම දත්තයන් ඇතුලත් කර ගැනීමට අවශා බව තවදුරටත් අවධාරණය කරගත යුතුය.
- 2) (a) පහත සඳහන් කුමලේඛ කියාත්මක වන විටපයිතන් අර්ථ විනාාාසය මගින් කරනු ලබන කාර්යය පැහැදිලි කරන්න.

i.  $x =$  ["Saman", 25, 2.5] x[1]="Roshan" print  $(x)$ 

ii.  $y = ("Amali", 25, [20," Nuwan"])$ y [2][1] = "Kushani" y [0]="Kelum"

(b) ලදන ලද දශම සංඛාගාවකට , පූර්ණ සංඛාගාවක් එකතු කිරීම සඳහා සුදුසු පයිතන් ඉක්තය ලියා දක්වන්න.

- (c) n නම් ධන නිබිලයක සංඛාහ රටාවක් (number pattern) අර්ථ දක්වනු ලබන්නේ 1.1,2,3,5,8,13...........n ලෙසය.
- i. දී ඇති සංඛාා රටාවෙහි දැක්වෙන සංඛාාා මුදුනය කිරිම සදහා සුදුසු ගැලීම් සටහනක් යෝජනා කරන්න.
- ii. ඔබේ ගැලීම් සටහන, සදහා පයිතුන්, ශිතයක් ලියා දක්වන්න.
- 3)
- (a) පහත පයිතන් කේත අර්ථවිනාාාසයක් තුළින් කියාත්මක කළ විට පුතිදානය වන්නේ කුමක් ද?

```
(i) i=5
```

```
 def varscope(): 
          i=8
```

```
 print(i)
```

```
 varscope()
```
print(i)

- (ii) x=('welcome','To','python',3.5)
- for  $v$  in range (len $(x)$ ):

```
 print((x[y])
```
b) පුස්තකාලයක එක් පාඨකයකුට පොත් 3 ක් රැගෙන යා හැකිය.සෑම පාඨකයකුට ම පාඨක අංකයක් (ReaerID)ලබා දී ඇත. එම අංකය ධන නිබිලයක් වේ. පුස්තකාලාධිපතිට සෑම පාඨකයකුම පගන යන පඳොත්ල නභ ඳාඨකයාපේ අංකය වභග Readers.txt පගොනුපේ ව ශන් කිරීභ ඳබ්තන් කුම ලේඛයක් ලිවීමට අවශාව ඇත. සෑම පාඨකයකුම පොත් 3 ක් රැගෙන යා යුතු අතර ඊට අඩුවෙන් පොත් ගෙන යා තොහැක.පාඨ ගොනුවෙහි එය තැන්පත් වන්නේ පහත දැක්වෙන ආකාරයටයි.

ReaerID1, book\_name11, book\_name12, book\_name13

ReaerID2, book\_name21, book\_name22, book\_name23

……………, …………………; ……………………, ……………………….

(i) ගැලීම් සටහන් භාවිතයෙන් මෙම කුමලේඛනයසඳහා ඇල්ගොරිතමයක් ලියන්න.

(ii)ඔබේ ගැලීම් සටහන කිුයාත්මක කිරීම සඳහා පයිතන් කුමලේඛයක් ලියන්න.

4)

```
(i). පරිගණක කුමලේඛන භාෂා පරම්පරා අනුව වර්ගීකරණය කර පැහැදිළි කරන්න.
```
(ii). උ.සස් මට්ටමේ පරිගණක භාෂාවල පරිවර්තක මෘදුකාංග භාවිතා වේ. එම භාෂා පරිවර්තක භෘුකකාංග ඳැශැදිළි කරන්න.

```
(iii). ඳශත දක්ලා ඇති ලයාජ පක්තය අදා ඳබ්තන් රභපල්්ය ලියන්න.
```
Begin

Sum=0

```
 Do While Sum<100
```

```
 Input Number
```

```
 Sum = Sum+Number
```
End While

Print Sum

End

- 5) 10 සිට 150 දක්වා වන තුිකෝණ සංඛාා වල එකතුව පුතිදානය කිරීමට අදාල ගැලීම් සටහන අඳින්න.පයිතන් භාෂාව හාවිතයෙන් ඉහත ගැලීම් සටහනට අනුව කේත ලියන්න.
- 6)
- A. පහත දක්වා ඇති පයිතන් කේත ඇසුරින් අසා ඇති පුශ්නවලට පිළිතුරු සපයන්න.

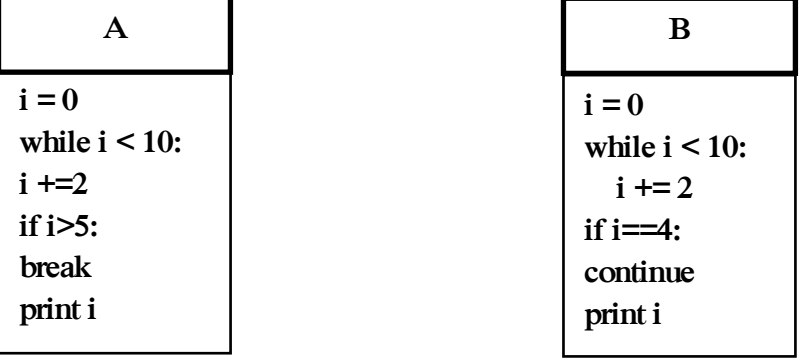

- 1. ඉහත " $i + 2$  " පුකාශනය කේතනය කළ හැකි තවත් ආකාරයක් ලියන්න.
- 2. ඉහත A කේතයේ " break "යන මූල පදය භාවිතය නිසා සිදූවන්නේ කුමක්ද?
- $3.$  ඉහත  $A$  කේතයේ පුතිදානය (Output) ලියා දක්වන්න.
- 4. ඉහත  $B$  කේතයේ "continue" මූල පදය භාවිතය නිසා සිදූවන්නේ කුමක්ද?
- 5. ඉහත  $B$  කේතයේ පුතිදානය (Output) ලියා දක්වන්න.

B. පරිශීලකයෙකු විසින් ඇතුළු කරනු ලබන සංඛාාාවක් ධන සංඛාාාවක් ද, ඍණ සංඛාාාවක් ද නැතහොත් බිංදුව ද යන්න පුතිදානය කිරීම සඳහා වාාාජ කේතය පහත දක්වා ඇත. ඊට ගැළපෙන ඳබ්තන් පක්තය ලියා දක්ලන්න.

C. පරිශීලකයෙකු විසින් ඇතුළු කරනු ලබන සංඛාාවක් ධන සංඛාාවක් ද, සෘණ සංඛාාවක් ද නැතහොත් බිංදුව ද යන්න පුතිදානය කිරීම සඳහා වාාජ කේතය පහත දක්වා ඇත.ඊට ගැළපෙන ඳබ්තන් පක්තය ලියා දක්ලන්න.

### **BEGIN**

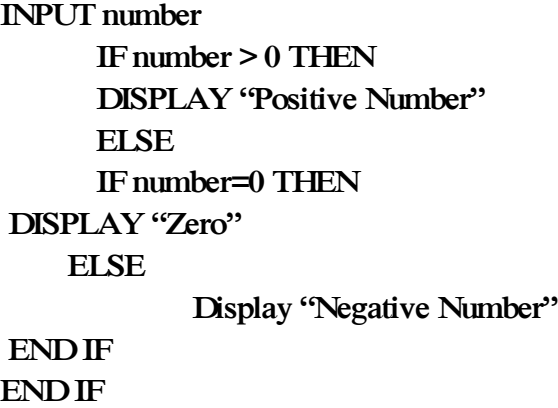

END